## 類別方法宣告與引用

類別可不經由 new 產生物件,類別內的方法成員可被直接引用,則稱為類別方 法;宣告時只要在方法前面加入 static 關鍵字即可。某一類別程式呼叫其他類別方法時, 兩類別實體(class 檔案)必須儲存於同一目錄下;宣告與引用語法如下:

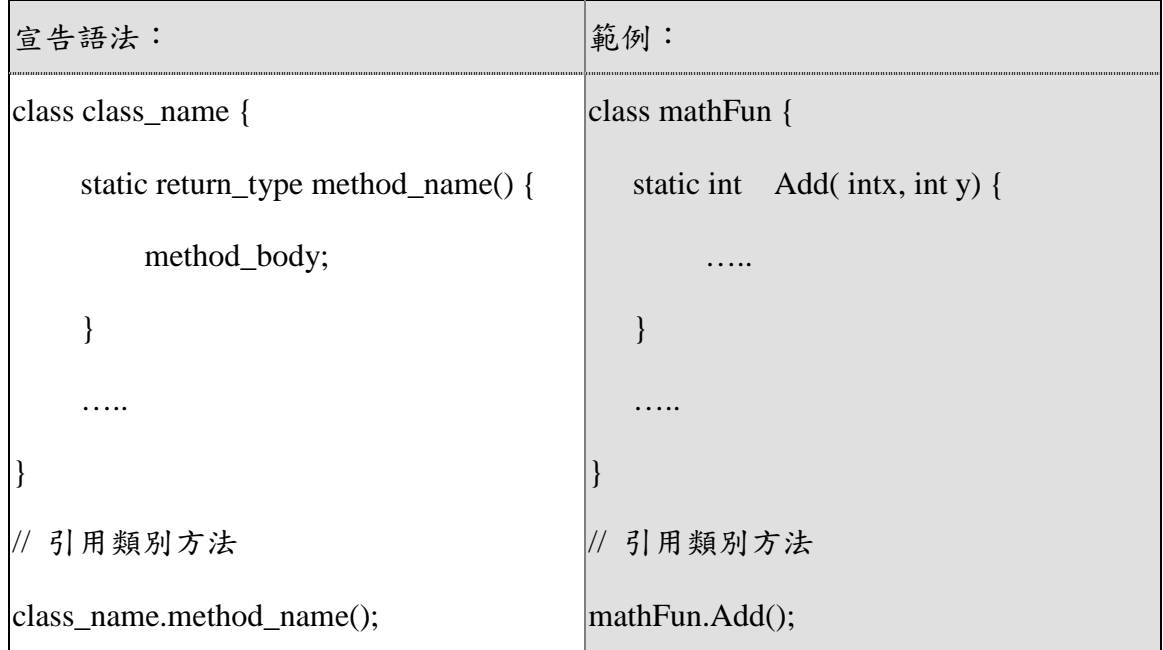

如同一般類別的宣告語法,可以將類別宣告成私有性(private class)或公有性(public class),也可將方法成員宣告成私有性(private static)或公有性(public static) 。